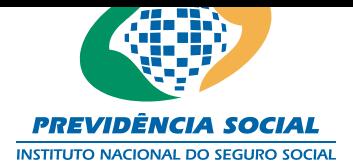

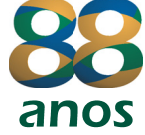

## **MEMORANDO-CIRCULAR Nº 10 /CGRD/DIRBEN/INSS**

## **Em, 24 de novembro de 2011**

Aos Superintendentes Regionais, Gerentes-Executivos, Gerentes de Agências da Previdência Social- APS, Especialistas em Normas e Gestão de Benefícios, Chefes de Divisão/Serviço de Benefícios, Chefes de Serviço/Seção do Reconhecimento de Direito, Gerentes de Agências da Previdência Social de Atendimento de Demandas Judiciais-APSDJ e Chefes de Setores de Atendimento de Demandas Judiciais- SDJ.

Assunto: **Revisão de benefícios pela revogação do § 20 do art. 32 e da alteração do § 4º do art. 188-A, ambos do Regulamento da Previdência Social-RPS, aprovado pelo Decreto nº 3.048/1999, promovidas pelo Decreto nº 6.939/2009; ações judiciais comumente chamadas de "Revisão do art. 29, inciso II".** 

O Decreto nº 6.939, de 18 de agosto de 2009, revogou o § 20 do art. 32 e alterou o § 4º do art. 188-A, ambos do Regulamento da Previdência Social-RPS, modificando a forma de cálculo dos benefícios de auxílio-doença e aposentadoria por invalidez, bem como, dos benefícios que se [utilizam da mesma forma de cálculo.](http://www.planalto.gov.br/ccivil_03/_Ato2007-2010/2009/Decreto/D6939.htm) 

2. Em razão disso, a Procuradoria Federal Especializada-PFE-INSS junto a este Instituto, expediu a Nota Técnica nº 70/2009/PFE-INSS/CGMBEN/DIVCONT, manifestando-se no sentido de que a alteração da forma de cálculo repercute também para os benefícios com Data de Início de Benefício-DIB anterior à data do Decreto nº 6.939/2009, em consonância com o Parecer emitido pela CONJUR/MPS nº 248/2009.

3. Os Sistemas de Benefícios foram implementados pelas Versões 9.4c do Prisma e 9.04 do SABI, alterando a forma de cálculo na revisão dos benefícios com DIB a partir de 29.11.1999 (data da publicação da Lei 9.876/99) independente da Data do Despacho do Benefício-DDD, considerando o art. 2º da Lei 9.876/99, que altero[u a forma de](http://www-inss/downloads/dirben/versoes/versoes9/kitversoes94c.pdf) cálculo do [beneficio previ](http://www-inss/downloads/dirben/versoes/SABIV904.pdf)sto no art. 29 da Lei 8.213/91.

4. Quanto às revisões por decisão judicial que se enquadram nestas situações, está disponível no Sistema Único de Benefícios-[SUB o aplica](http://www.planalto.gov.br/ccivil_03/Leis/L9876.htm)tivo da revisão do art. 29, na opção SISBEN/REVISAO/REVART29, que permitirá o cadastramento da revisão exclusivamente por determinação judicial, por servidores das APSDJ e SDJ que tenham autorização no SCA/SUBSISTEMA SUB/JUD, bem como as informações sobre as ações judiciais que estejam cadastradas no CADJUD.

5. Tais revisões serão processadas em lote de forma *batch* (não é *online*).

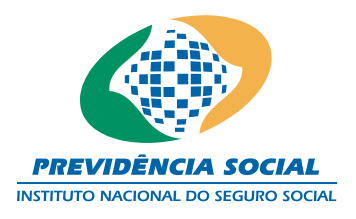

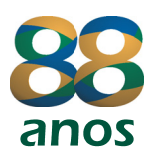

6. As telas do aplicativo estão disponíveis na janela SISBEN/REVISAO/ART29, com as seguintes funcionalidades:

> a) ART29NB - Consulta Informações de Revisão ART29 por NB; b) ART29APS - Consulta Informacoes de Revisao ART29 por APS; c) ART29CAD - Cadastra Pedido da Revisao ART29.

7. Na tela ART29NB estão disponíveis as informações de NB, titular, NB anterior e NB destino, situação do benefício, situação da revisão, tipo da revisão, cálculo dos atrasados e valores da consignação, assim como as informações do processo judicial.

8. Na tela ART29APS poderão ser consultados os benefícios por "situação da revisão", "tipo do cálculo" e "situação do benefício", com a possibilidade de consultas por todas as situações e tipos.

9. Os benefícios estão sendo enquadrados em:

a) situações da revisão:

- 0 Não revisto
- 1 Pedente de revisão SABI
- 2 Revisto por AE
- 3 Revisto Judicial/Recursal
- 4 Revisto sem diferenças
- 5 Revisto com diferenças
- 6 Decadente DDB mais de 10 anos
- 7 Revisão autorizada
- 8 Revisão susp. redução renda
- 9 Revisto pelo SABI/PRISMA
- 10 Todos

b) tipo de cálculo:

- 1 Automático(não precedido)
- 2 Automático(precedido)
- 3 Sem PBC(não precedido)
- 4 Sem PBC(precedido)
- 5 Período da MP 242
- 6 Prescrito cessado mais de 5 anos
- $9 \text{Todos}$

c) situação do benefício:

- $0 Ativ<sub>o</sub>$
- 1 Cessado/Suspenso
- 9 Todos

10. A tela ART29CAD foi desenvolvida para cadastrar as revisões exclusivamente para cumprimento de decisão judicial, sendo obrigatória a informação do processo judicial que

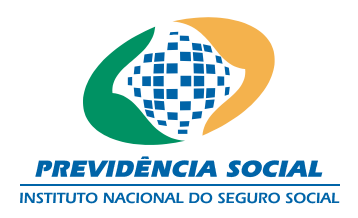

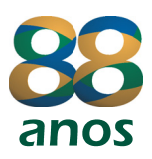

esteja devidamente cadastrado no CADJUD. Os servidores responsáveis pelo cadastramento devem ter autorização no SUB/JUD. Neste sentido, devem ser observados os seguintes critérios:

> a) são passíveis de revisão os benefícios por incapacidade e pensões derivadas destes, assim como as não precedidas, com DIB a partir de 29.11.1999, em que, no Período Básico de Cálculo-PBC, foram considerados 100% (cem por cento) dos salários-de-contribuição, cabendo revisá-los para que sejam considerados somente os 80% (oitenta por cento) dos maiores, observando-se os seguintes procedimentos:

a.1) se for protocolado pedido de revisão no beneficio atual, este pedido será processado de forma *batch* (à noite) e, no dia seguinte, retornará com a indicação que "está decadente", caso o beneficio anterior tenha alcançado o período decadencial;

a.2) quando tem beneficio precedido e a revisão na situação "autorizada", em que o NB de origem está prescrito, será processada a revisão **sem emissão de créditos** no NB anterior e o atual será revisto com base naquele que prescreveu;

b) em razão do exposto nas alíneas "a.1" e "a.2," apenas os benefícios que se enquadram nas situações **1** e **2** da alínea "b" e situação **0** da alínea "a" do item 9, podem ter revisões cadastradas por meio do aplicativo;

c) para as demais situações citadas nas alíneas "a" e "b" do item 9, as revisões devem ser comandas nos sistemas de benefícios PRISMA ou SABI.

11. Por fim, esclarecemos que as revisões são processadas individualmente.

Atenciosamente,

## **MARIA DA CONCEIÇÃO COELHO ALEIXO**

Coordenadora-Geral de Reconhecimento de Direitos Substituta